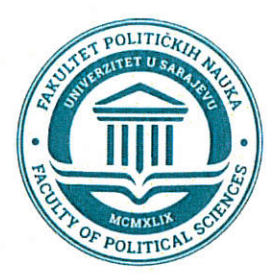

Bosna i Hecegovina Federacija Bosne i Hercegovina Federalno ministarstvo rada i socijalne politike

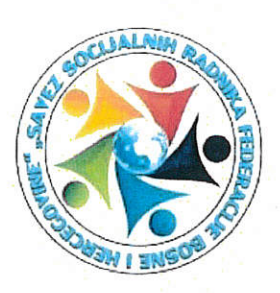

S ciljem uspostavljanja međusobne saradnje i jačanja koordiniranog djelovanja na jačanju sistema socijalne i dječje zaštite u Federaciji Bosne i Hercegovine kroz implementaciju Projekta pod nazivom "Institucionalno jačanje centara za socijalni rad i drugih ustanova socijalne zaštite u procesu supervizije"

Federalno ministarstvo rada i socijalne politike (u daljem tekstu: Federalno ministarstvo), Hamdije Čemerlića 2, Sarajevo, Bosna i Hercegovina, koje zastupa ministar Adnan Delić.

Fakultet političkih nauka Univerziteta u Sarajevu (u daljem tekstu: Fakultet političkih nauka), Skenderija 72, Sarajevo, Bosna i Hercegovina, koji zastupa dekan prof. dr. Sead Turčalo i

Savez socijalnih radnika Federacije Bosne i Hercegovine (u daljem tekstu: Savez socijalnih radnika), Gatačka 80, Sarajevo, Bosna i Hercegovina, koji zastupa predsjednik dr. sci. Mirnes Telalović

potpisuju

### SPORAZUM O SARADNJI NA IMPLEMENTACIJI PROJEKTA

#### **I. PREDMET SPORAZUMA O SARADNJI**

Predmet Sporazuma o saradnji na implementaciji Projekta (u daljem tekstu: Sporazum o saradnji) između Federalnog ministarstva, Fakulteta političkih nauka i Saveza socijalnih radnika je utvrđivanje aktivnosti na implementaciji Projekta pod nazivom "Institucionalno jačanje centara za socijalni rad i drugih ustanova socijalne zaštite u procesu supervizije".

#### II. CILJ SPORAZUMA O SARADNJI

Cilj Sporazuma o saradnji je stvaranje pretpostavki za uspostavljanje i razvoj intenzivne saradnje na ostvarenju zajedničkih ciljeva Federalnog ministarstva. Fakulteta političkih nauka i Saveza socijalnih radnika kroz dogovorene i usaglašene projektne aktivnosti usmjerenih na uspostavljanje i jačanje institucionalne saradnje u pogledu razvijanja održivog modela supervizije i integracije supervizije u pravno-institucionalni okvir na nivou Federacije Bosne i Hercegovine.

## III. ODNOS IZMEĐU POTPISNIKA SPORAZUMA O SARADNJI

Odnos između Federalnog ministarstva, Fakulteta političkih nauka i Saveza socijalnih radnika kao potpisnika ovoga Sporazuma o saradnji zasniva se na načelima:

- a) uzajamnog uvažavanja uloge i pozicije svake strane potpisnice:
- b) zakonitog, kvalitetnog i transparentnog rada;
- c) reprezentativnog predstavljanja i promoviranja zajedničkih vrijednosti i
- d) poštivanja propisanih nadležnosti svake strane potpisnice.

## IV. NAČIN SARADNJE IZMEĐU POTPISNIKA SPORAZUMA O SARADNJI

Saradnia između Federalnog ministarstva, Fakulteta političkih nauka i Saveza socijalnih radnika će se implementirati kroz sljedeće projektne aktivnosti:

- a) uspostavljanje i izgradnju institucionalnih kapaciteta na Fakultetu političkih nauka u Sarajevu kako bi se osigurali svi zakonski i drugi uslovi za uspostavljanje studijskog programa supervizije i
- b) edukaciju profesionalaca u centrima za socijalni rad i drugim ustanovama socijalne zaštite (ili multisektoralnim i multicisciplinarnim timovima) o osnovama supervizije.

## V. POSEBNA ULOGA FEDERALNOG MINISTARSTVA

Kao jednog od potpisnika ovoga Sporazuma, posebna uloga Federalnog ministarstva je:

- a) verifikovanje i odobravanje programa edukacije u oblasti supervizije u Federaciji BiH:
- b) izdavanje certifikata polaznicima koji uspješno završe edukaciju prema programu edukacije u oblasti supervizije u Federaciji BiH;
- c) uspostavljanje preduslova za uvođenje supervizije u normativno-pravni okvir na nivou Federacije BiH;
- d) uspostavljanje registra supervizora u skladu sa standardima na nivou Federacije BiH i
- e) iniciranje pregovora za uvođenje supervizije u normativno-pravni okvir na nivou kantona.

### VI. POSEBNA ULOGA FAKULTETA POLITIČKIH NAUKA

Kao jednog od potpisnika ovoga Sporazuma, posebna uloga Fakulteta političkih nauka ie:

- a) pokretanje i realizacija master studija ili specijalističkog studija supervizije pomažućih profesija;
- b) provedba obuka prema specijalističkom studiju supervizije pomažućih profesija i
- c) vođenje administrativnih poslova vezanih za provedbu specijalističkog studija supervizije pomažućih profesija.

#### VII. POSEBNA ULOGA SAVEZA SOCIJALNIH RADNIKA

Kao jednog od potpisnika ovoga Sporazuma, posebna uloga Saveza socijalnih radnika ie:

- a) koordiniranje aktivnosti vezanih za projekt institucionalnog jačanja centara za socijalni rad i drugih ustanova socijalne zaštite u procesu supervizije:
- b) vođenje administrativnih i finansijskih poslova vezanih za projekt institucionalnog jačanja centara za socijalni rad i drugih ustanova socijalne zaštite u procesu supervizije:
- c) sačinjavanje izvještaja o realizaciji projekta institucionalnog jačanja centara za socijalni rad i drugih ustanova socijalne zaštite u procesu supervizije;
- d) ostvarivanje kontakata s partnerima, saradnicima, edukatorima, polaznicima i drugim zainteresovanim stranama i
- e) logistička organizacija obuka organizovanih prema projektu institucionalnog jačanja centara za socijalni rad i drugih ustanova socijalne zaštite u procesu supervizije.

#### VIII. OBAVEZE POTPISNIKA SPORAZUMA O SARADNJI

Svaki od potpisnika ovoga Sporazuma o saradnji će imenovati kontakt osobu koja će biti zadužena za koordinaciju projektnih aktivnosti vezanih za institucionalno jačanje centara za socijalni rad i drugih ustanova socijalne zaštite u procesu supervizije.

Svaki od potpisnika ovoga Sporazuma o saradnji se obavezuje da, bez prethodnih međusobnih konsultacija i informisanja drugih potpisnika, neće poduzimati nikakve mjere niti radnje koje bi mogle ugroziti implementiranje istoga.

### IX. NEOSNOVANOST FINANSIJSKIH POTRAŽIVANJA

Svaki od potpisnika ovoga Sporazuma o saradnji je saglasan da isti ne može predstavljati osnov za bilo kakva finansijska potraživanja prema drugim njegovim potpisnicima.

#### X. TRAJANJE SPORAZUMA O SARADNJI

Sporazum o saradnji se sklapa na period do okončanja aktivnosti utvrđenih Projektom "Institucionalno jačanje centara za socijalni rad i drugih ustanova socijalne zaštite u procesu supervizije".

#### XI. RASKID SPORAZUMA O SARADNJI

Sporazum o saradnji može biti raskinut od strane svakog potpisnika, ali samo unutar otkaznog roka od 30 dana i to na osnovu pisanog obrazloženja.

# XII. BROJ POTPISNIH PRIMJERAKA SPORAZUMA O SARADNJI

Sporazum o saradnji će biti potpisan u četiri (6) primjerka od kojih svaki potpisnik zadržava po dva (2) primjerka Sporazuma o saradnji.

## XIII. STUPANJE NA SNAGU SPORAZUMA O SARADNJI

Ovaj Sporazum o saradnji stupa na snagu danom potpisivanja svih potpisnika.